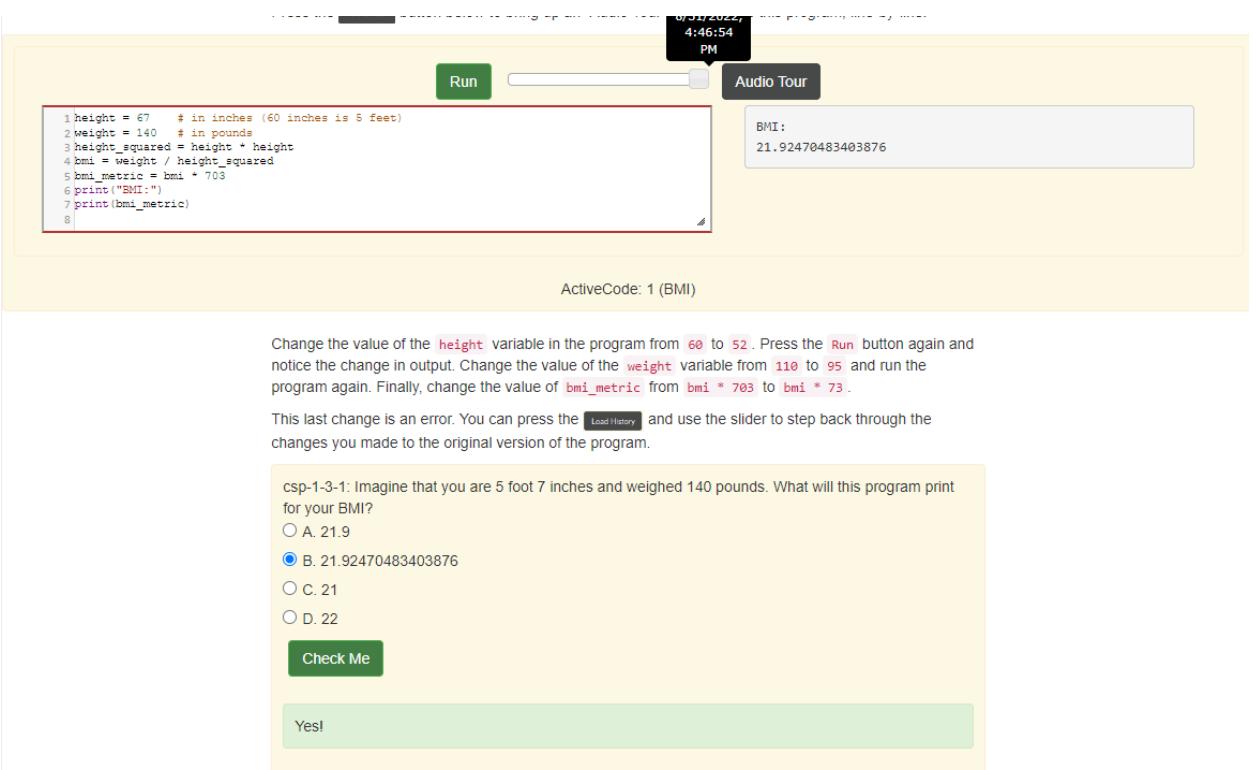

- You create a variable to give a name to a number
- Using variables you are able to do math problems effortlessly

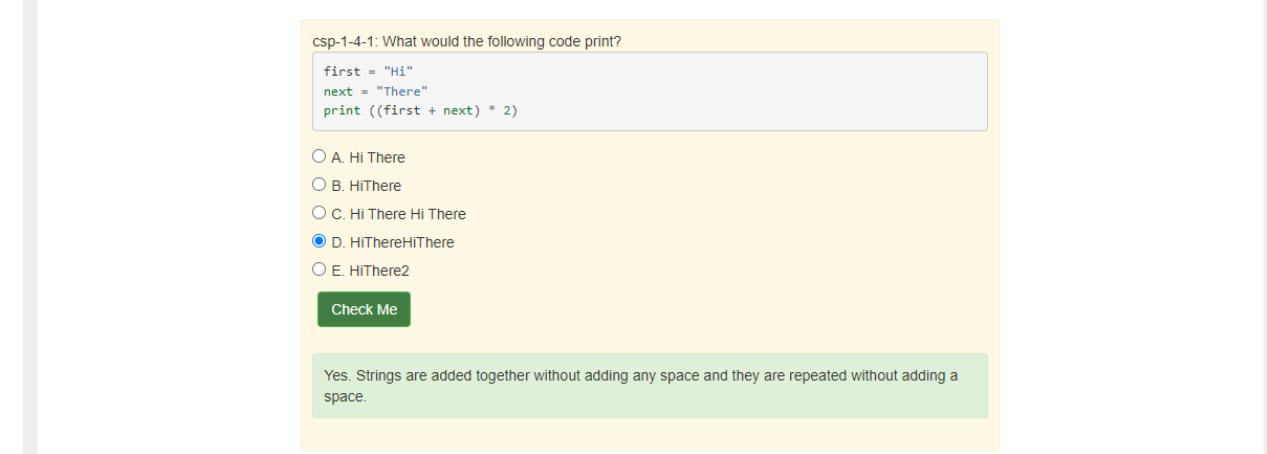

- Strings are sequences of characters such as "Hi"
- Two operators are + for addition and \* for multiplication but with strings, the + combines two strings, and the \* is used to repeat strings
- The way to tell a string to change is dot-notation
- Strings without spaces are going to appear together

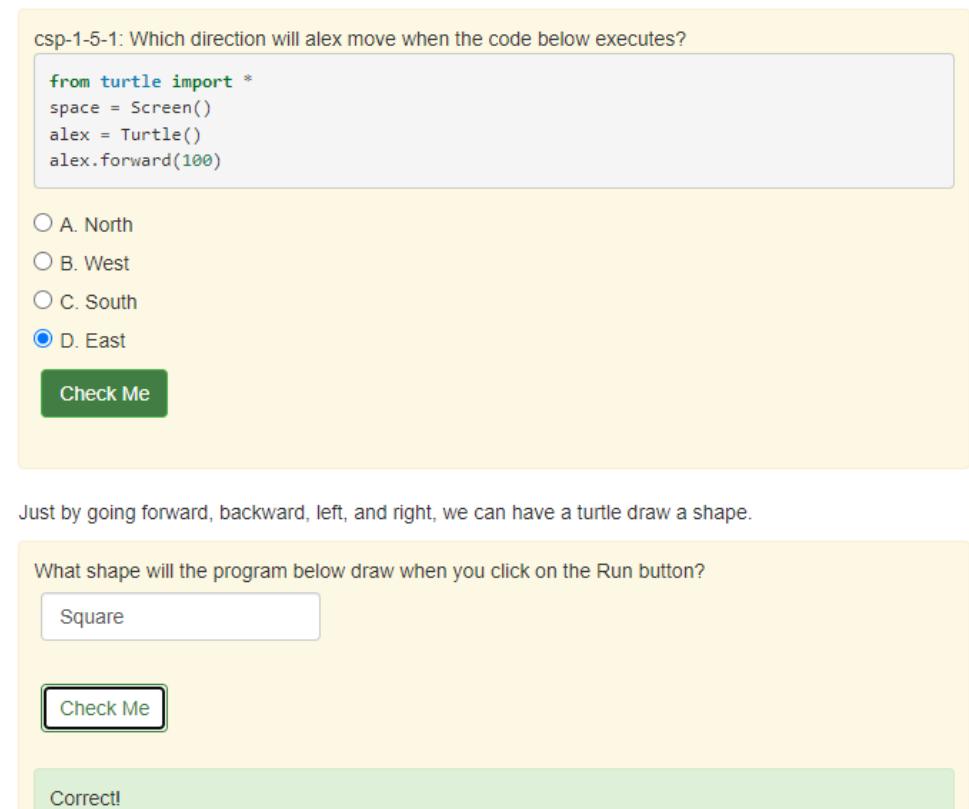

- Using "from " " import" you can read a library that contains code
- $\bullet$  If a line starts with # the rest of the line will be comments and not taken into actual code
- Using dot-notation you can tell where you want the turtle to go

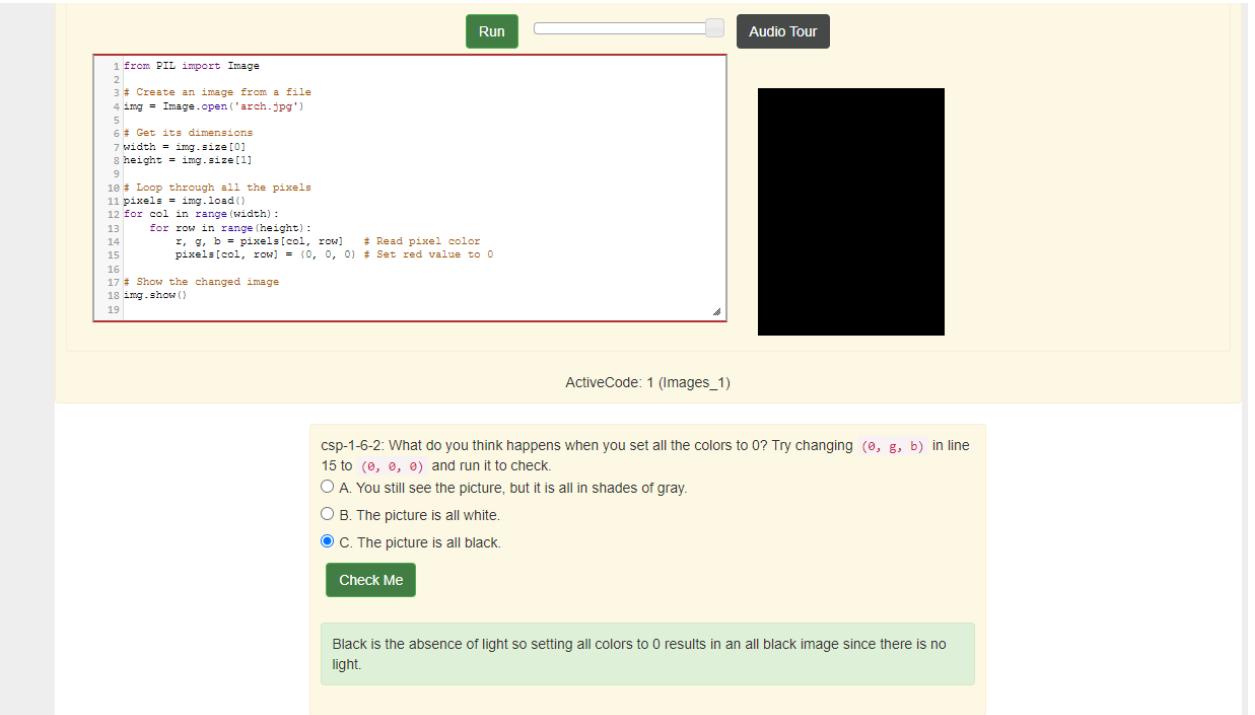

- Pictures on a computer screen are broken up into bits called pixels
- $\bullet$  Pixels are laid out on a grid  $(x,y)$  from left to right
- Each pixel has an amount of blue, green, and red added to it. This can be from 0-255
- If all color values are 0 then the picture is black
- Code is a set of instructions that a computer can understand sometimes called a program
- Dot-Notation is how you ask an object to do something in python